This device has an electronic label for certification information.

To access it, select Settings > System > Certification.

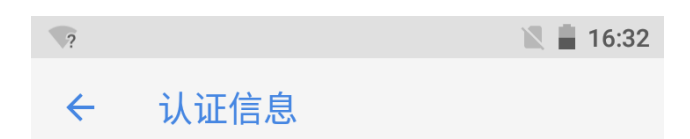

## TA-1057

Designed by HMD Global Oy Karaportti 202610 Espoo Finland

## FCC ID: 2AJOTTA-1057

**European Union** 

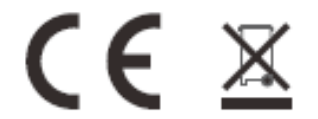

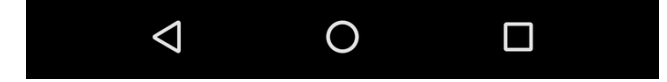